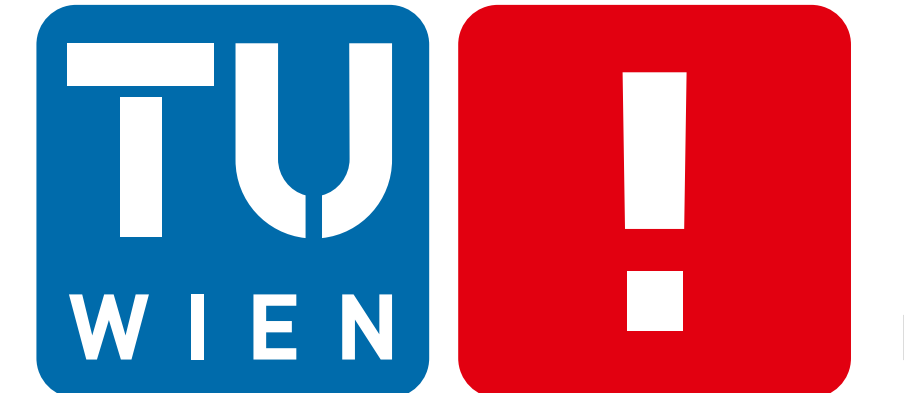

**FAKULTÄT** FÜR INFORMATIK

**Faculty of Informatics** 

# **Interactive, Progressive Photon Tracing using a Multi-Resolution Image-Filtering Approach** Technische Universität Wien

Institut für Computergraphik und Algorithmen Arbeitsbereich: Computergraphik Betreuer: Assoc. Prof. Dipl.-Ing. Dipl.-Ing. Dr. Michael Wimmer Mitwirkung: Dipl.-Ing. Christian Luksch, BSc

# Diplomarbeitspräsentation

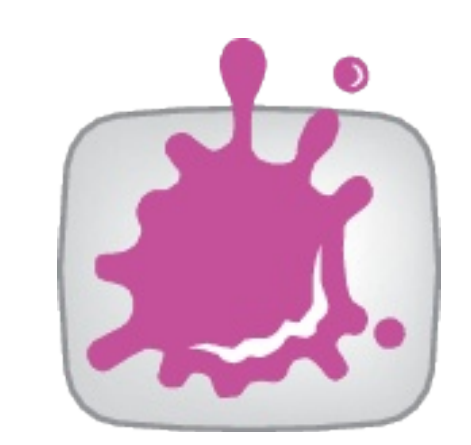

Katharina Krösl

Masterstudium: Visual Computing

This master thesis project was created in context of HILITE, a light planning software developed at VRVis (together with Zumtobel Lighting GmbH), which allows lighting designers to interactively develop a lighting concept for architectural scenes by loading 3D models and placing light sources in the scene while the illumination is being calculated and progressively refined.

We developed an interactive global-illumination algorithm that simulates the light distribution of a light source and produces visually pleasing intermediate results at **interactive framerates** before it **converges to a physically plausible solution**, resulting in a visualization of the light distribution of a luminaire.

## Approach

A luminaire editor was developed as extension to the HILITE project. By providing fast previews, it allows the user to edit the luminaire in **real time**. The editor provides a multitude of parameters (for transformation of the geometry, modification of material properties, adaptation of rendering speed and image quality,..) and shows the **progress of the simulation**.

The resulting image-filtered cube map texture represents the **light distribution** of the luminaire and is displayed in the 3D render view and updated in each iteration.

We combined an interactive, progressive photon tracing algorithm with a multi-resolution image-filtering approach that significantly enhances the output when compared to nonfiltered textures. After only a few iterations, a **visually pleasing preview** is generated.

Our algorithm is based on **photon tracing** and works iteratively. In each iteration a number of rays are cast from the luminant into the scene. Rays are diffusely or perfectly reflected or transmitted, according to the surface material properties.

We use a cube map texture, called "intensity map" , to  $\overline{2}$ **store photon hits per texel**. When a ray hits the surrounding cube, the photon count in the intensity map at the corresponding position is increased.

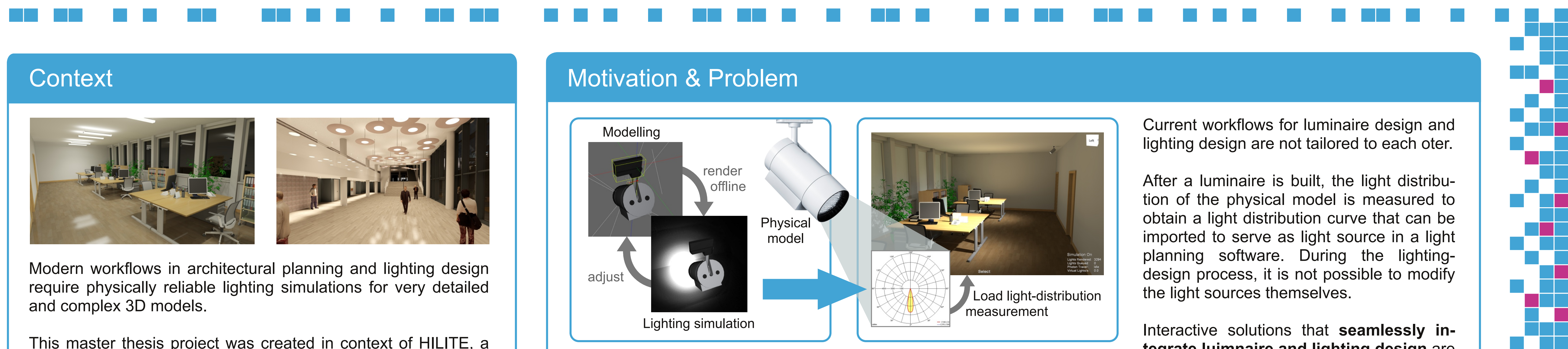

To be able to display **visually pleasing previews** in the render view, we need to turn the sparse, noisy intensity map into a smooth texture by applying our multi-resolution image-filtering approach. We developed a pull-push algorithm that uses different resolutions of the intensity map. **Pull phase**: Values of the higher resolution textures are summed up to get approximations for lower resolutions (creating a mipmap image pyramid). **Push phase**: We process one mipmap level at a time, advancing from low to high resolution. The photon count of each texel is compared to a user-defined global threshold. Texels that have a lower photon count than the threshold are upsampled by bilaterally interpolating the neighboring texels from the lower resolution mipmap level.

This iterative algorithm enables the user to **interactively**  $5<sup>1</sup>$ **modify** the scene geometry (translate, rotate, scale) or material properties (diffuse, specular, perfect reflection or translucency) and see the effects as soon as the next iteration of the light simulation starts.

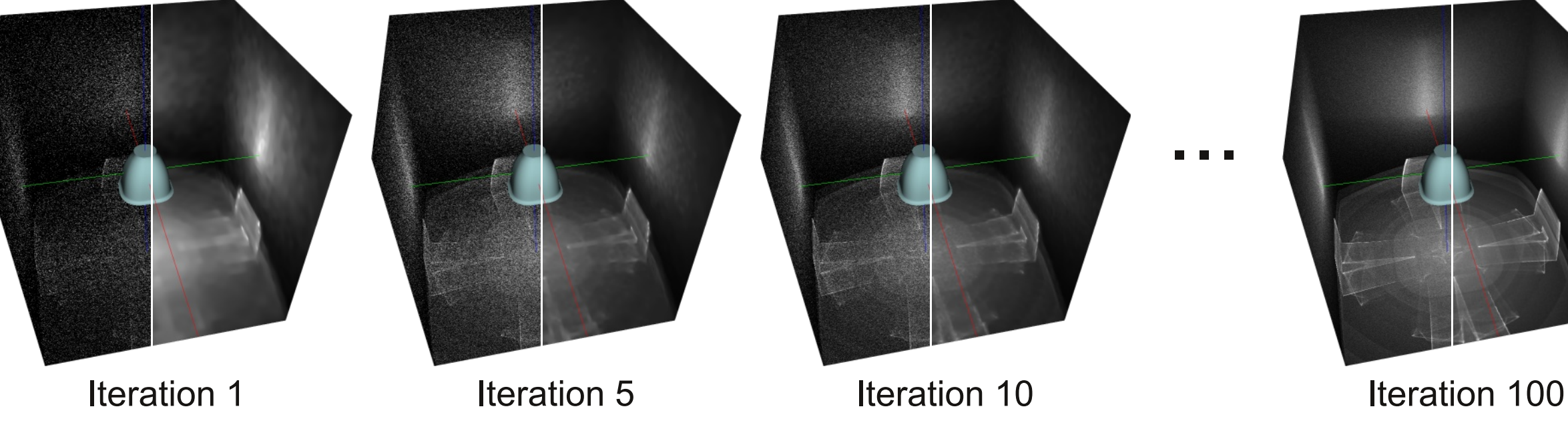

**ZUMTOBEL** 

### Example face of an intensity map

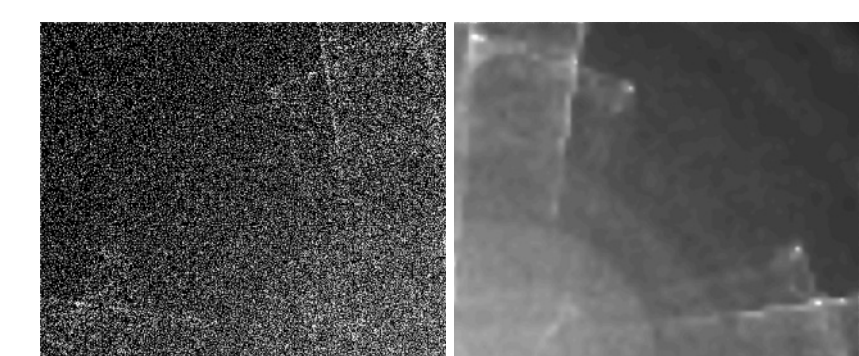

We compare the intermediate results, generated at each iteration with different thresholds, to a physically plausible reference image (obtained after several hours of rendering time), using typical **objective quality metrics. Threshold**  $-50$  $RMSE$ <sup>2</sup> 100  $-200$  $-300$  $-$  No filtering 100 Iteration **Threshold**  $20 -50$ **PSNR** 100  $10 -200$  $-300$  $\vert - \vert$  No filtering  $-10-$ 100 10 Iteration

# Results **Results Results Luminaire Editor Prototype**

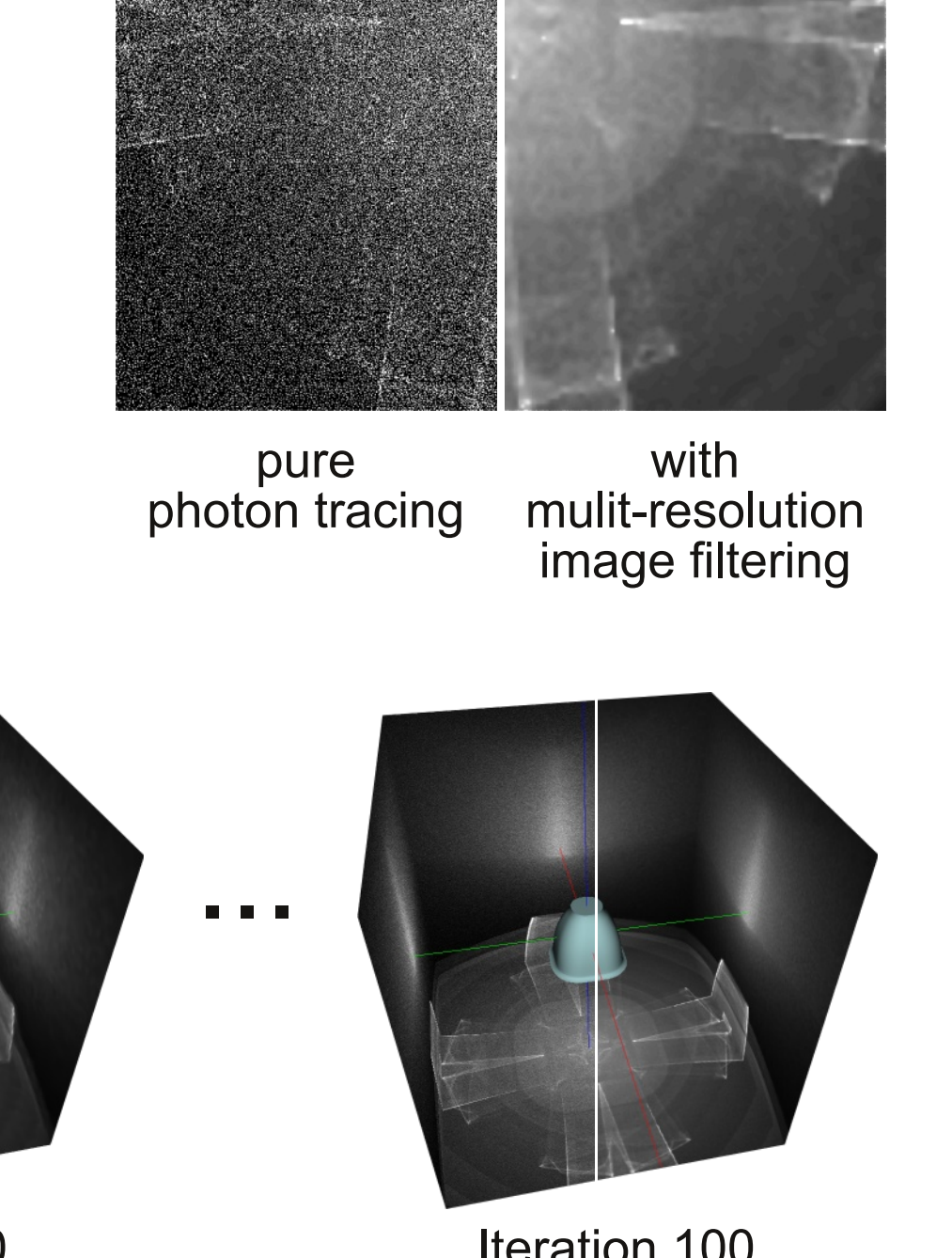

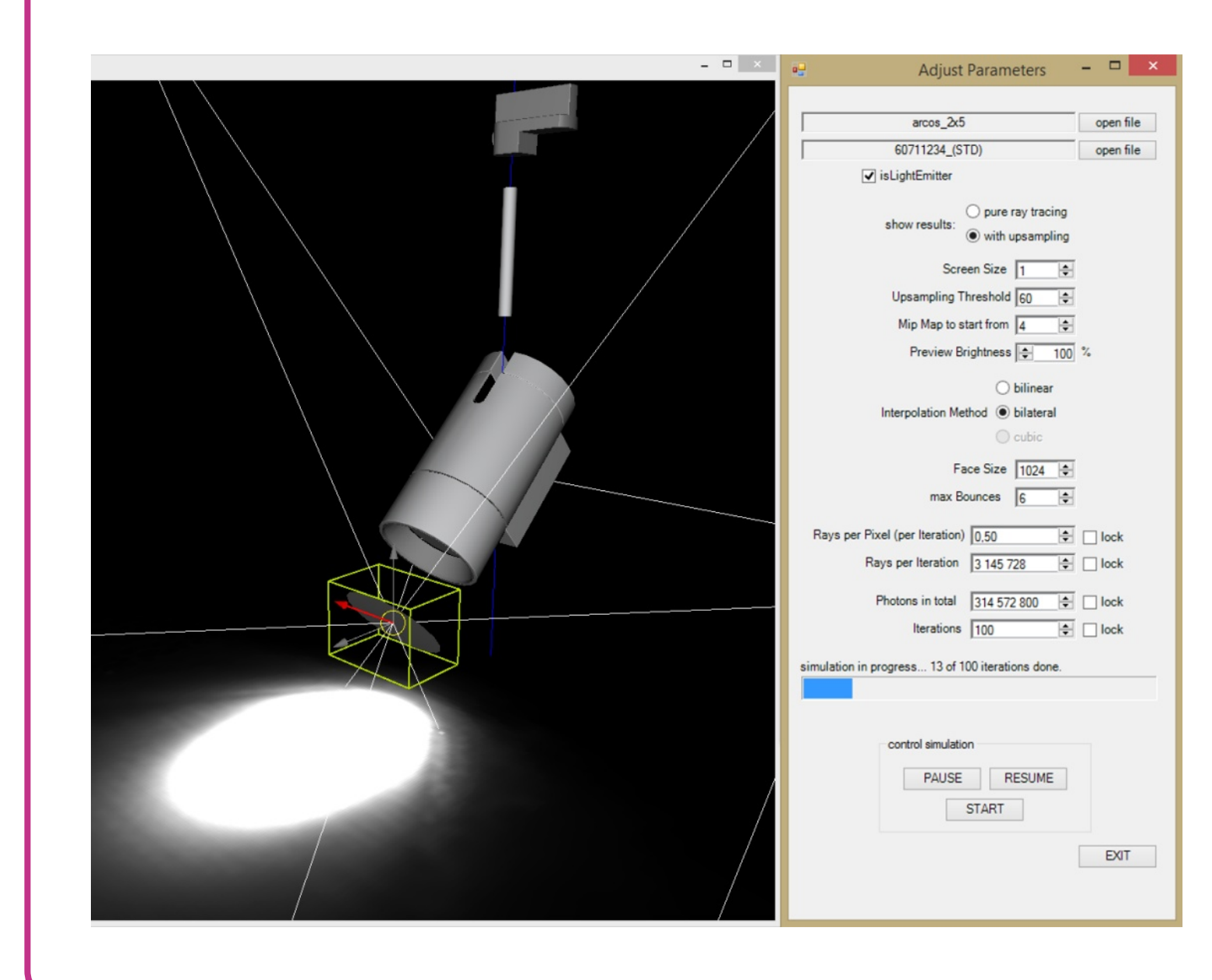

Kontakt: kkroesl@cg.tuwien.ac.at | wimmer@cg.tuwien.ac.at | luksch@vrvis.at |

### Example of a simulation, ~1s per iteration

**TVIS** 

 $V<sub>1</sub>$ 

**tegrate luimnaire and lighting design** are needed to create a combined workflow that is more flexible and faster, reducing both production time and cost.

a kac

an ing Kab a provinci

a kalendar

a ka

a kalendar

a kalendar

a kalendar

n Tim

T T

an ing Ka

n Ti

a katika

a di S

a ka

 $\mathbb{R}^n$ 

n F

a Tin

**Contract** 

a Ta

a Tin

n Film

a katika S

m

a sa Tan

n Timba

a politika

al I

a pro

n T

75

Œ

T T T

a na katika na

an an Indon

a Tan

a Tanzania

. .

a ka

<u>rang pa</u>

a Tanzania

a na mata

a da kasa

an an

During **luminaire design**, CAD programs are used for modelling the luminaire. Time-intensive offline rendering is used to accurately calculate the light distribution.

In **lighting design**, light concepts are explored by placing light sources in a 3D scene using an interactive light-planning software.

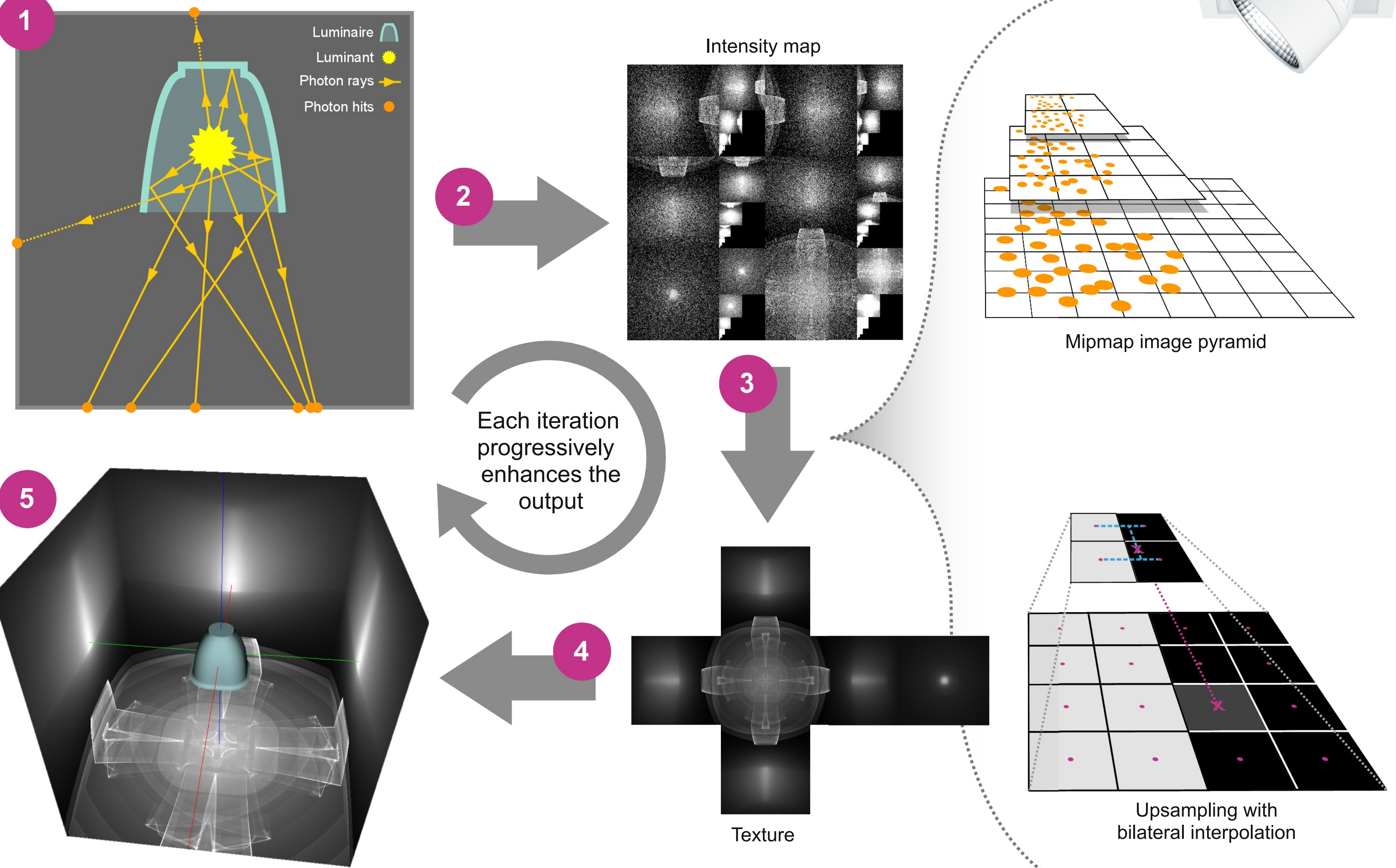

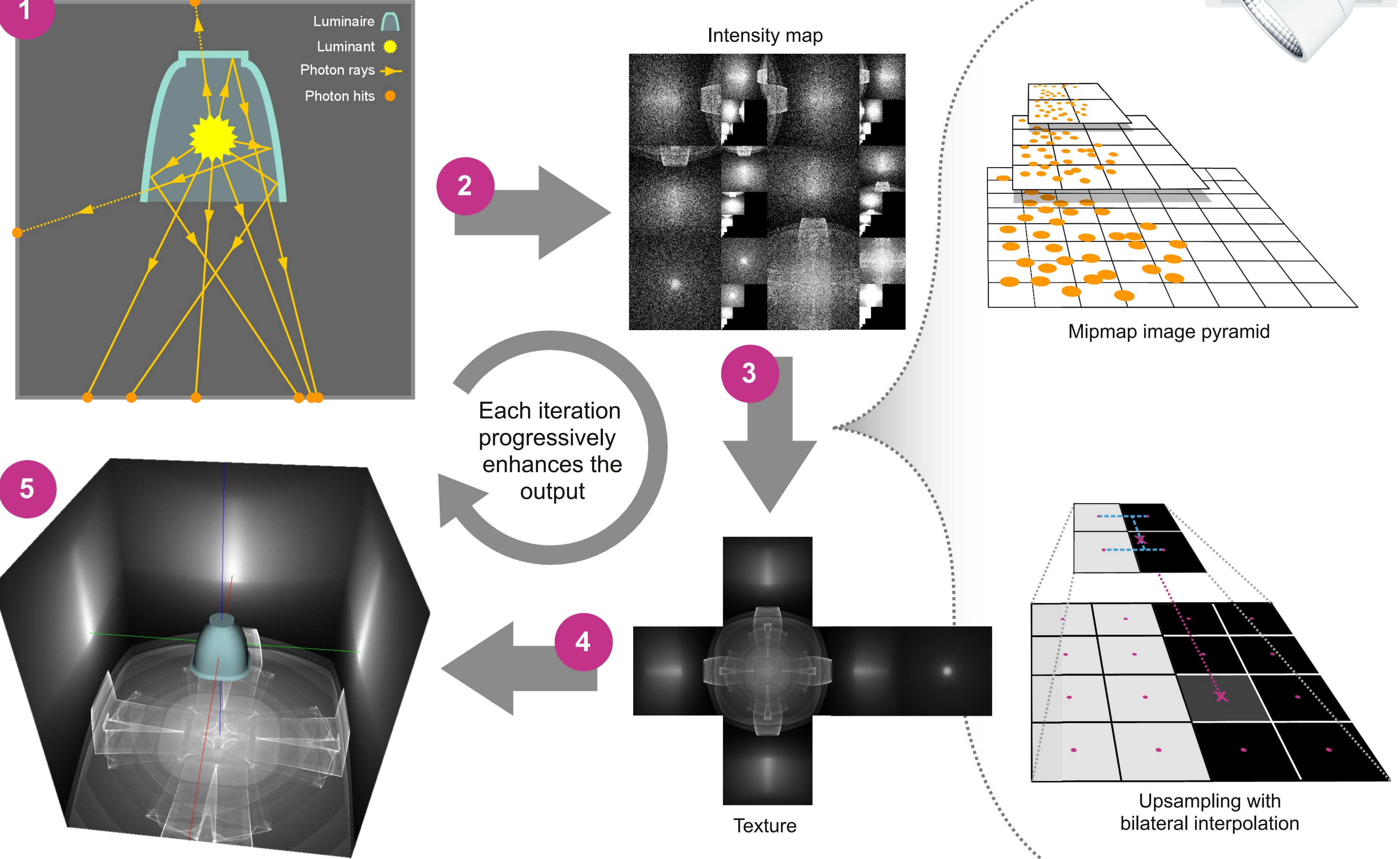

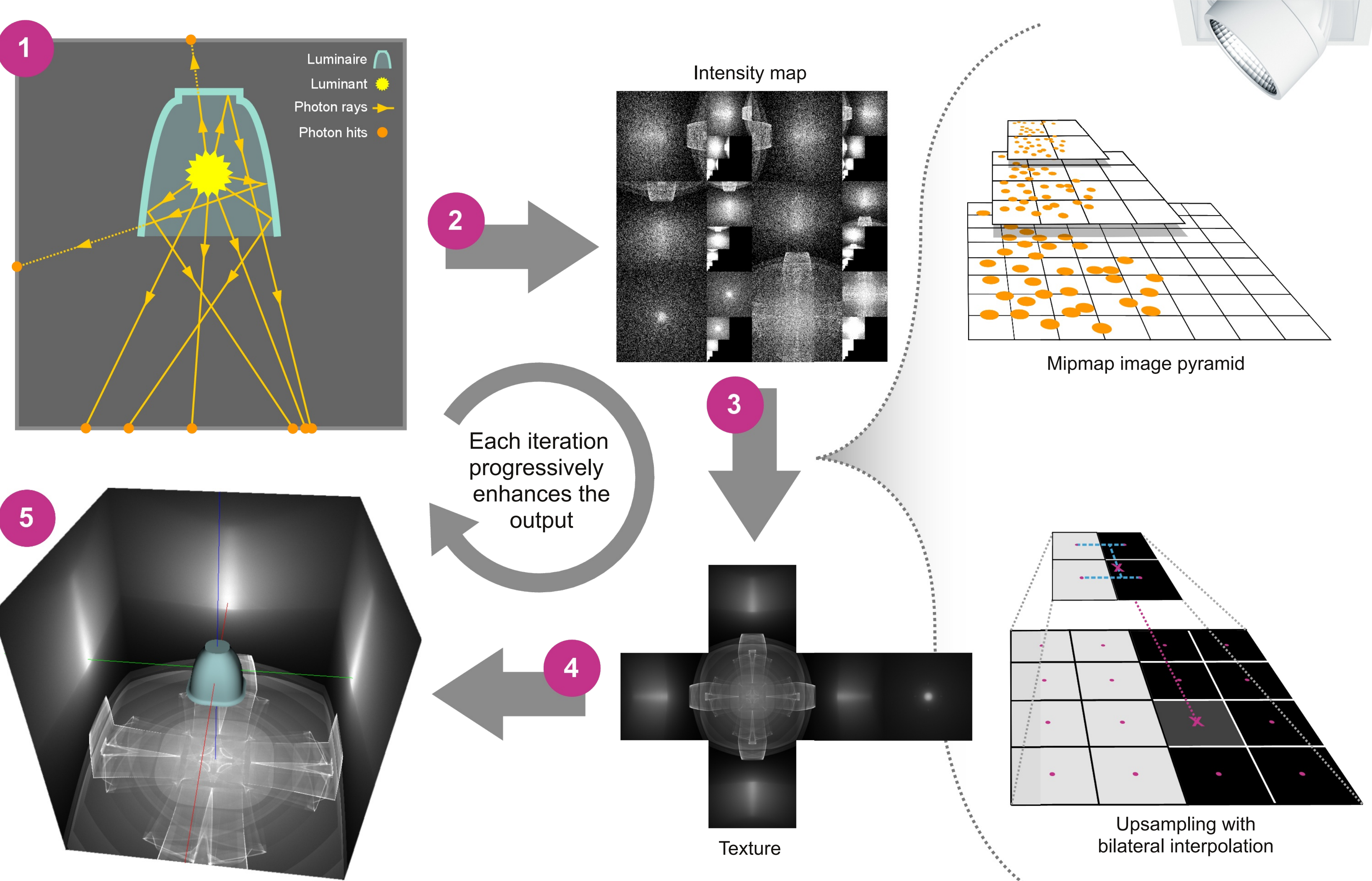